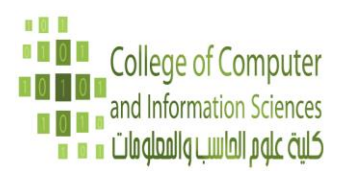

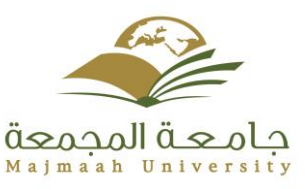

## **Course Profile**

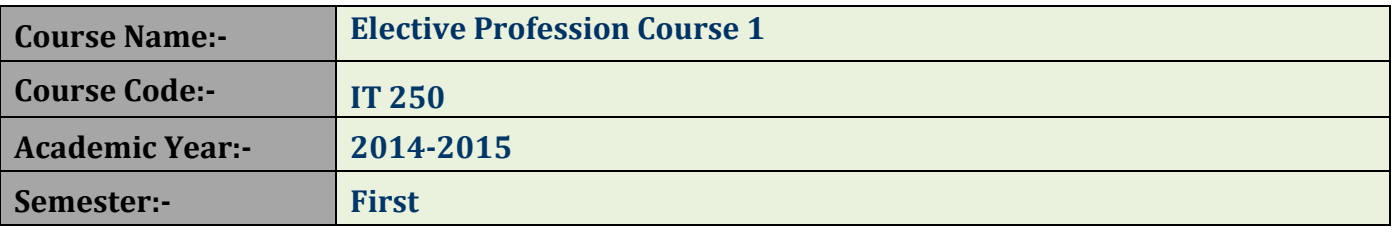

#### **Course Overview**

This course is introducing the following topics-: Managing the Application Life Cycle, Building the User Interface by Using HTML5: Text, Graphics, and Media, Building the User Interface by Using HTML5: Organization, Input, and Validation, Understanding CSS Essentials: Content Flow, Positioning, and Styling. Understanding CSS Essentials: Layouts, Managing Text Flow by Using CSS, Managing the Graphical Interface by Using CSS. Understanding JavaScript and Coding Essentials. Creating Animations, Working with Graphics, and Accessing Data. JavaScript Coding for the Touch Interface, Device and Operating System Resources, and More

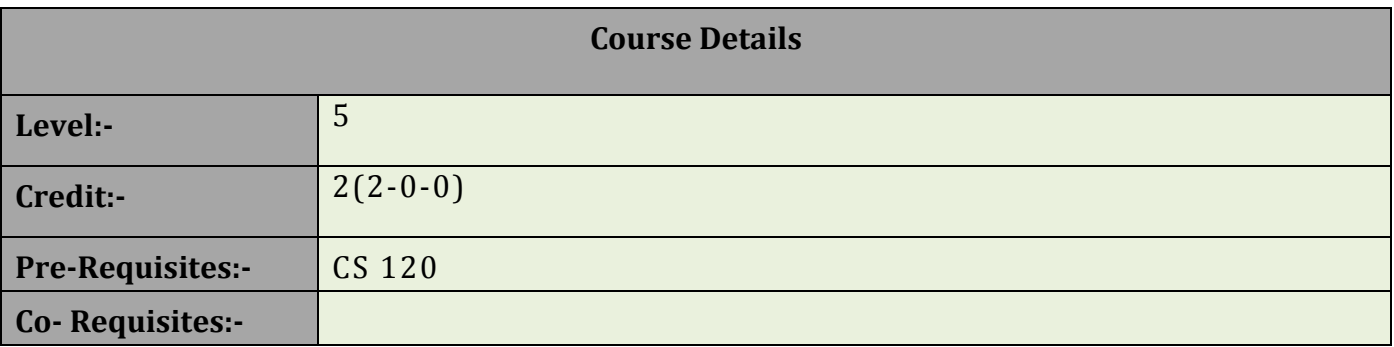

### **Learning Outcomes of Course**

After successful completion of this course, student will be able to-

- **1.** Manage the Web Development Application Life Cycle
- **2.** Build the User Interface by Using HTML5
- **3.** Format the User Interface by Using CSS
- **4.** Code by Using JavaScript

### **5.** Develop Robust Web-Based Applications

#### **Course Assessment**

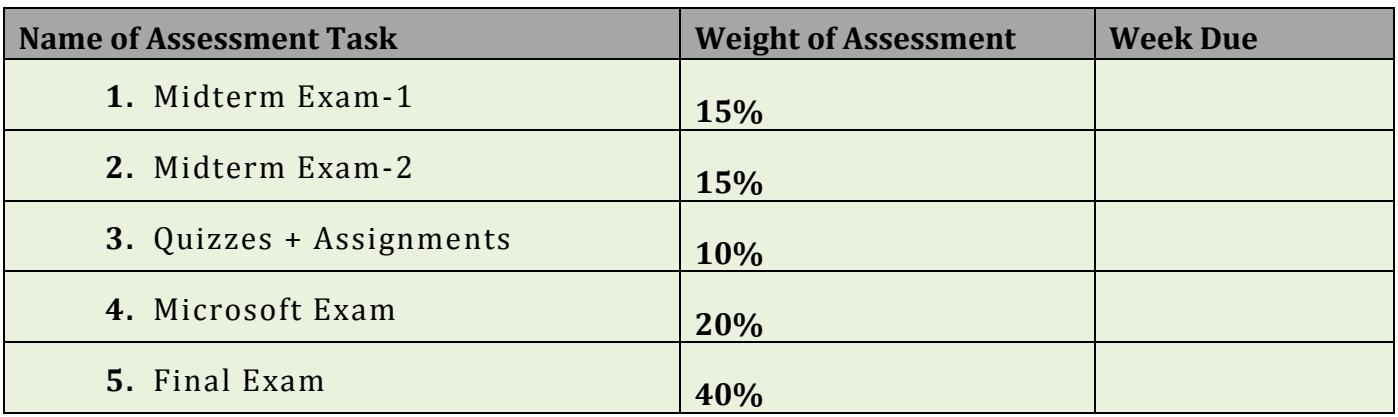

# **Assessment Task and Learning Outcomes Alignment**

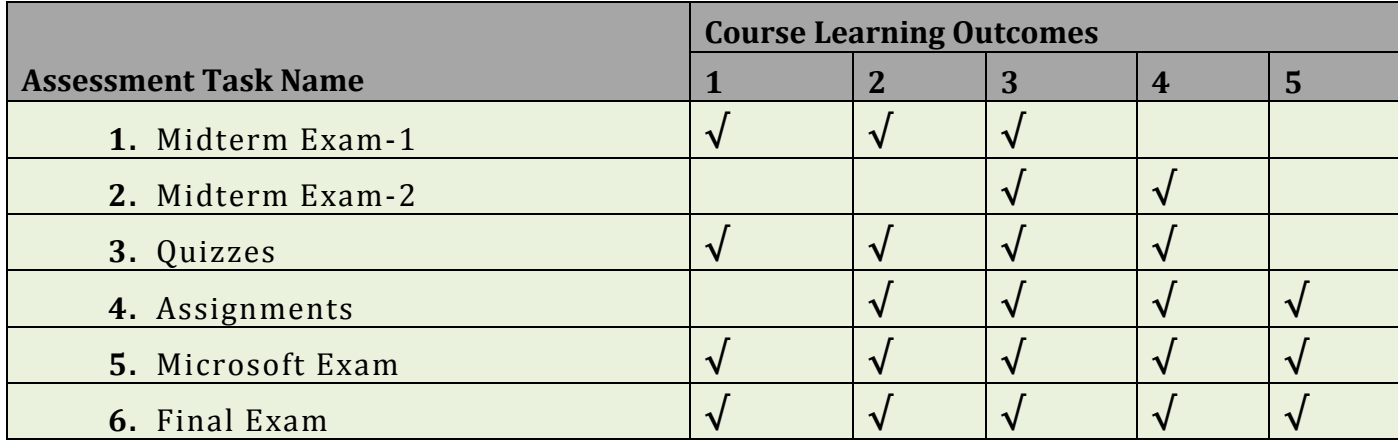

## **Teaching Contact Details**

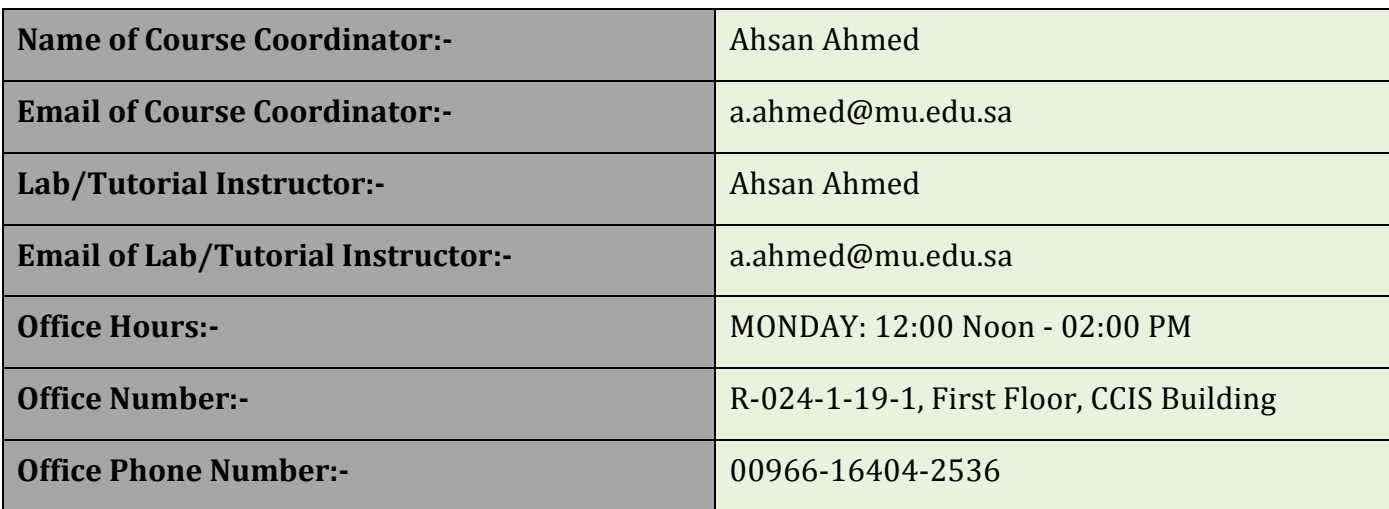

#### **Details of Required Text Book**

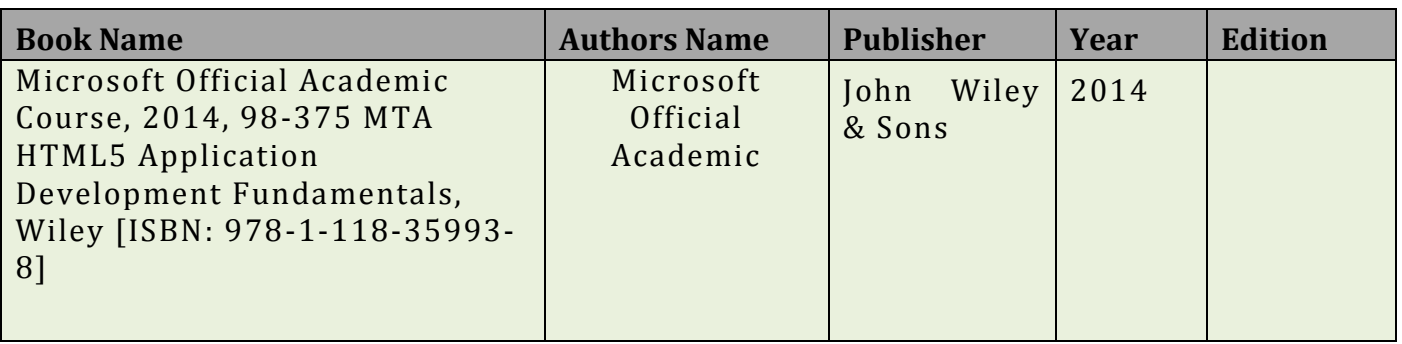

#### **Details of Required Reference Books**

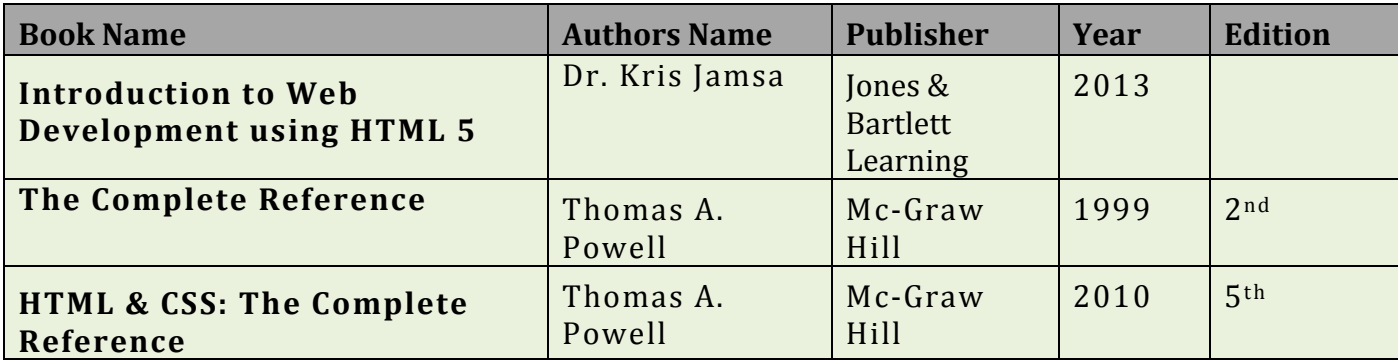

#### **IT Resources**

The following IT Resources will require to access-

- Web References and downloads:
	- o http://www.w3schools.com/
	- o http://www.apachefriends.org/en/xampp.html
	- o http://validator.w3.org/
- Faculty Website: http://faculty.mu.edu.sa/a.ahmed
- College Computer Laboratory for Practical Implementation

#### **Course Schedule**

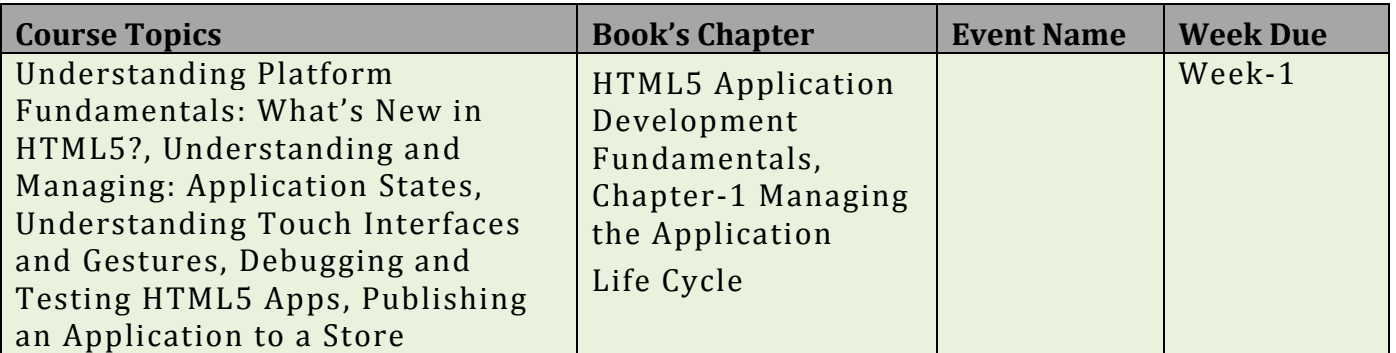

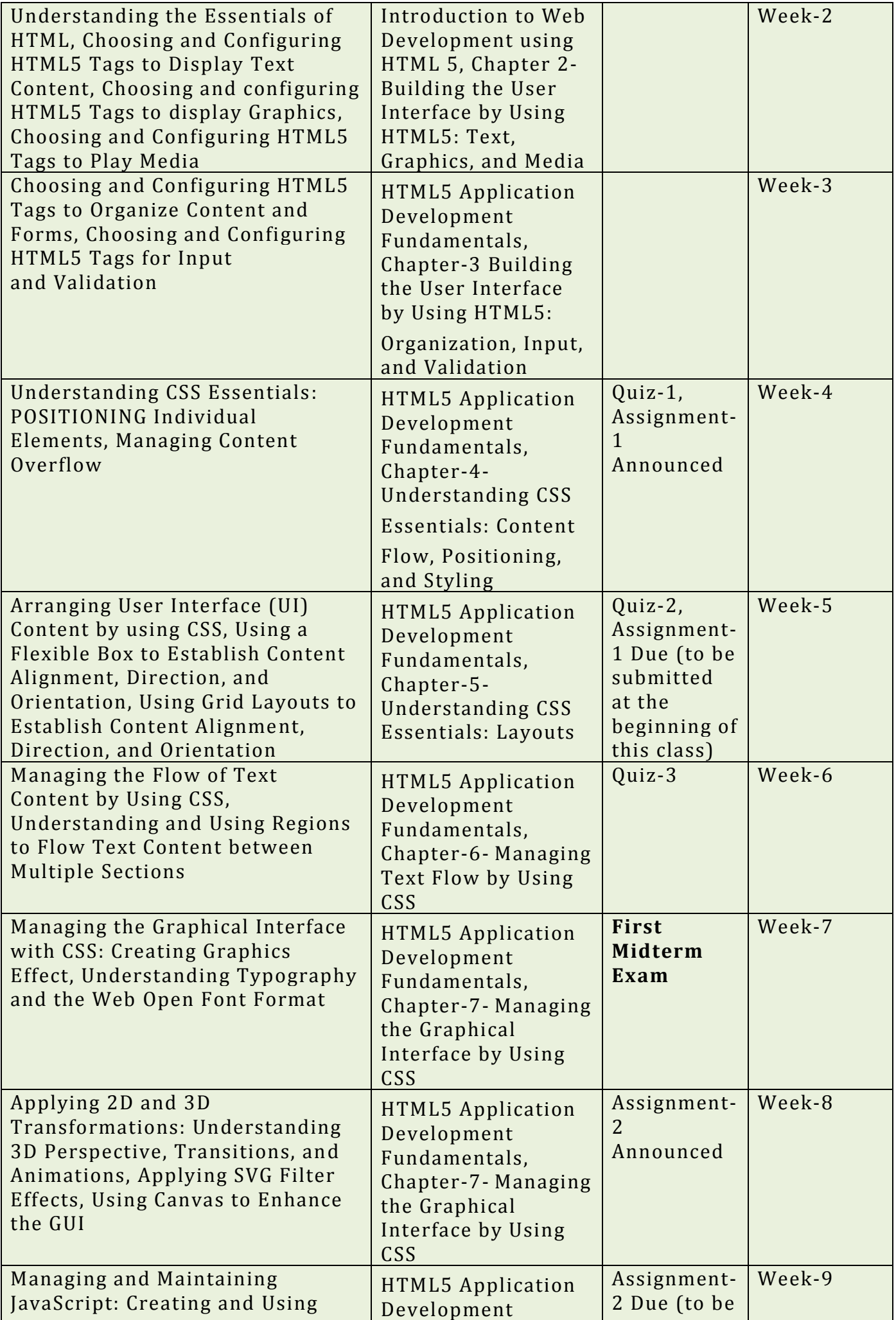

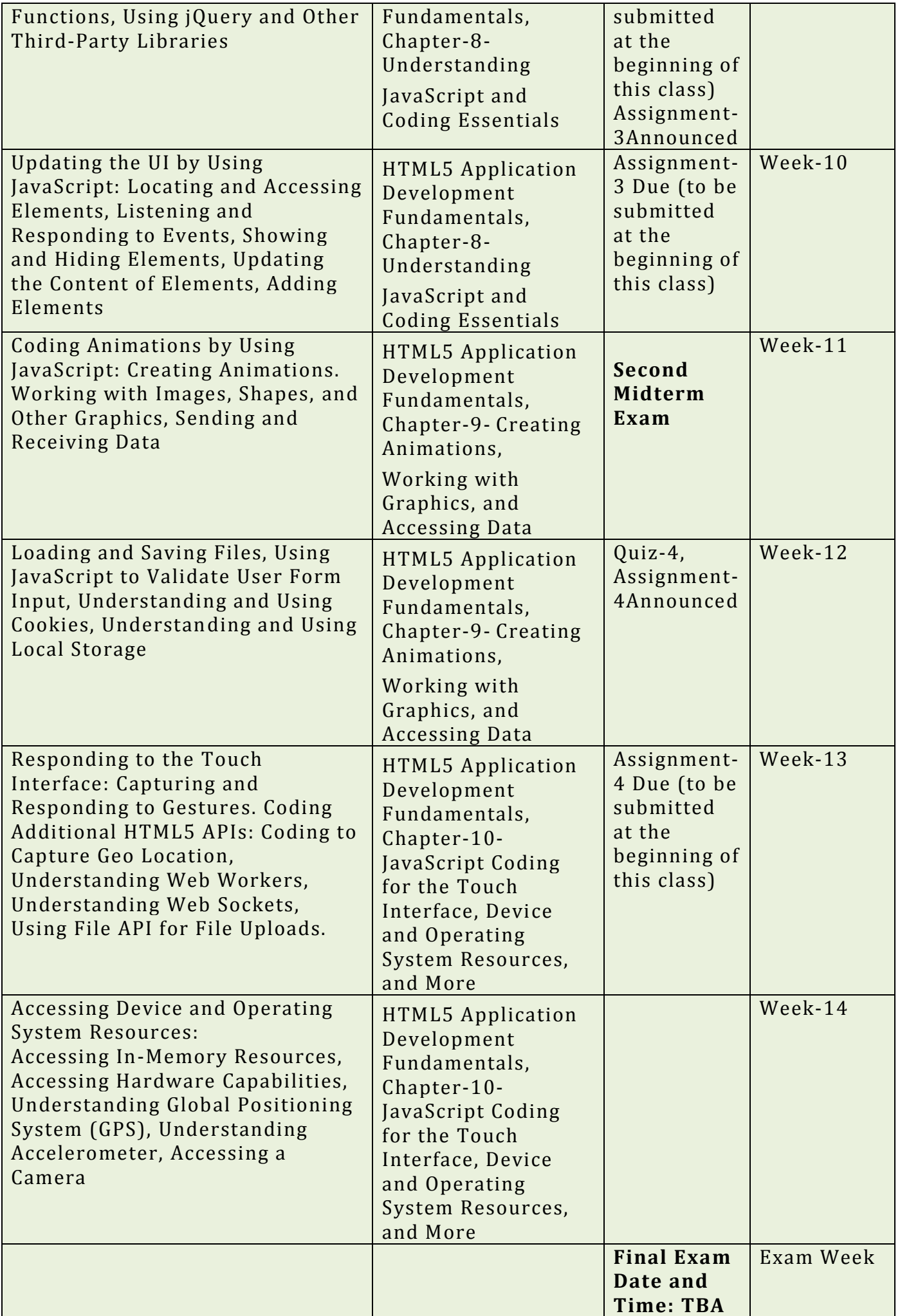

### **Referencing Style**

The **American Psychological Association (APA**) referencing style must be use for all submissions of this course.

#### **Course Assessment Task**

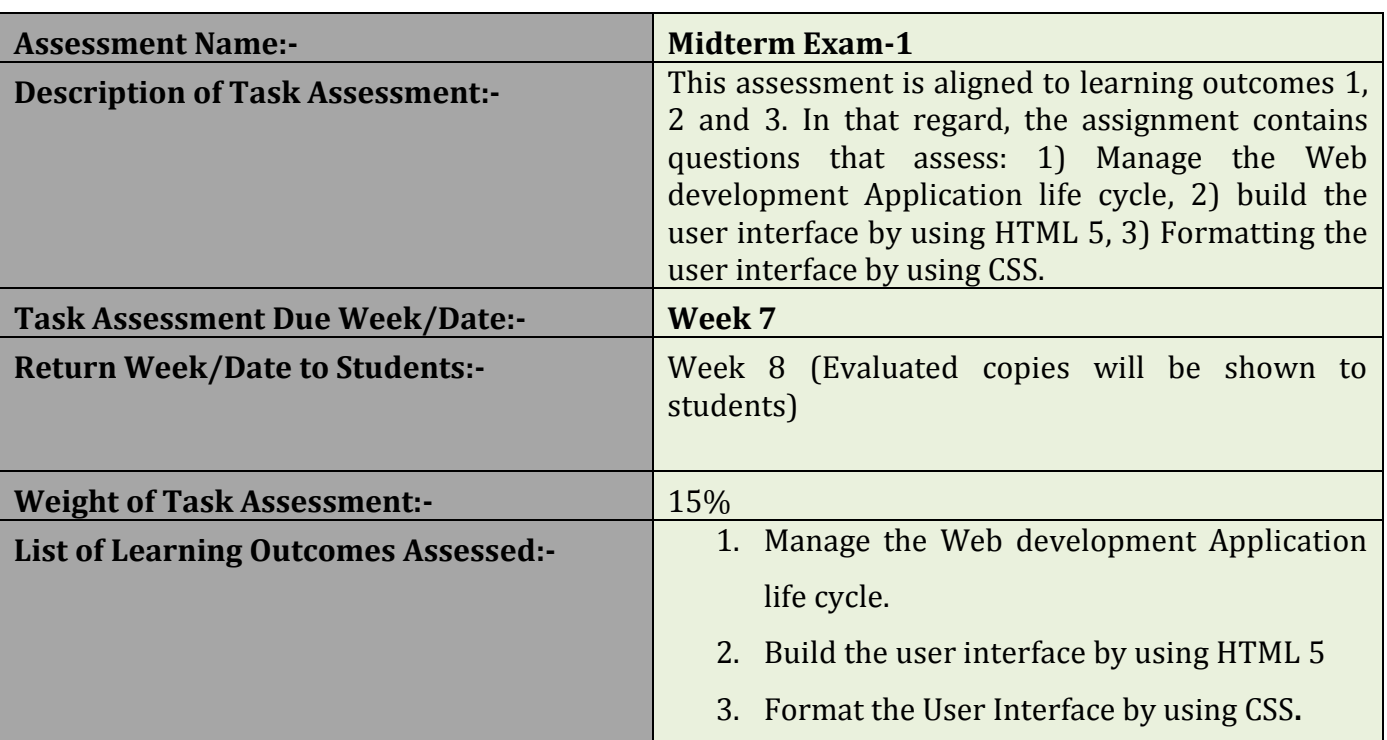

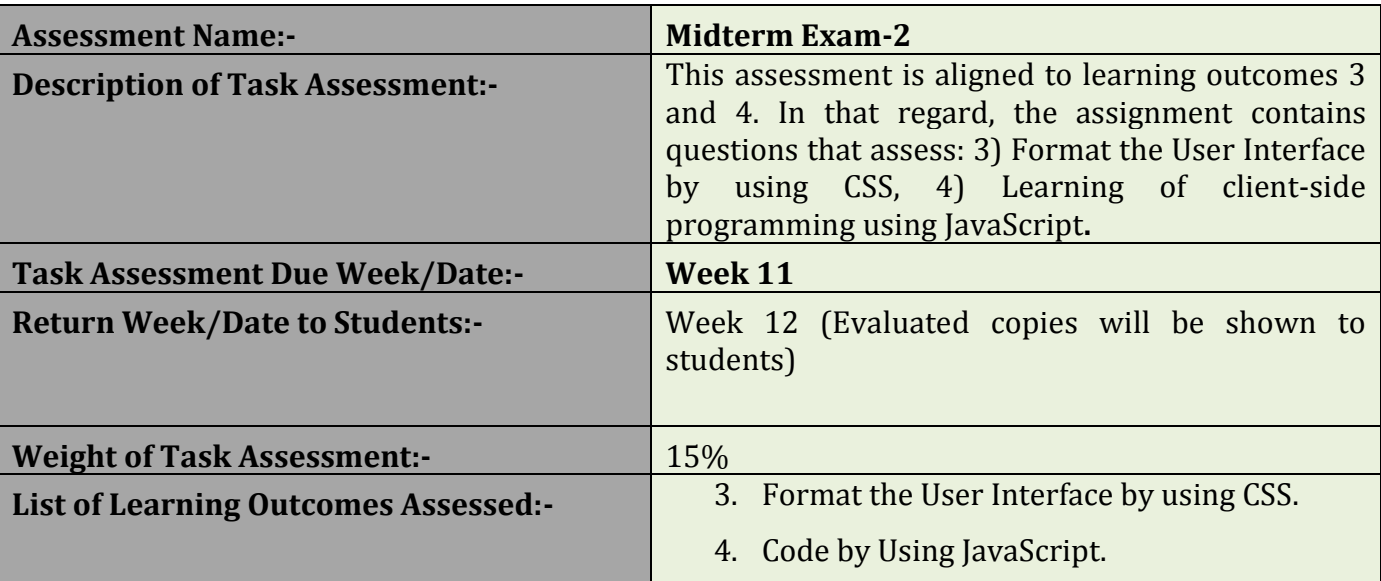

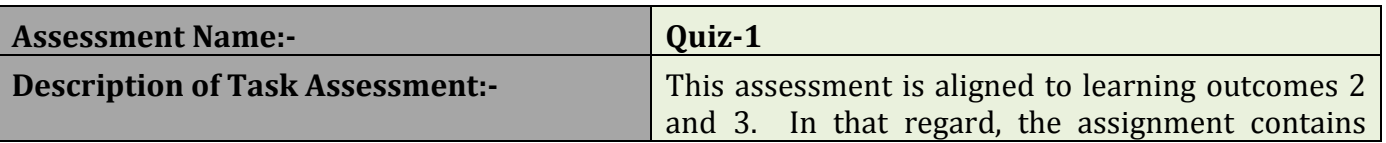

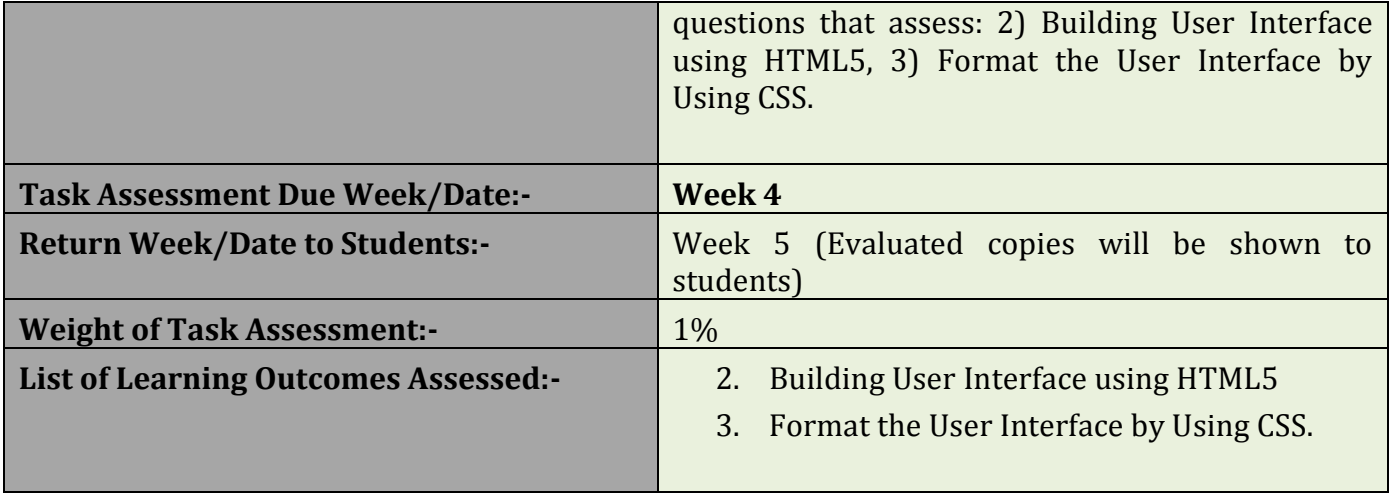

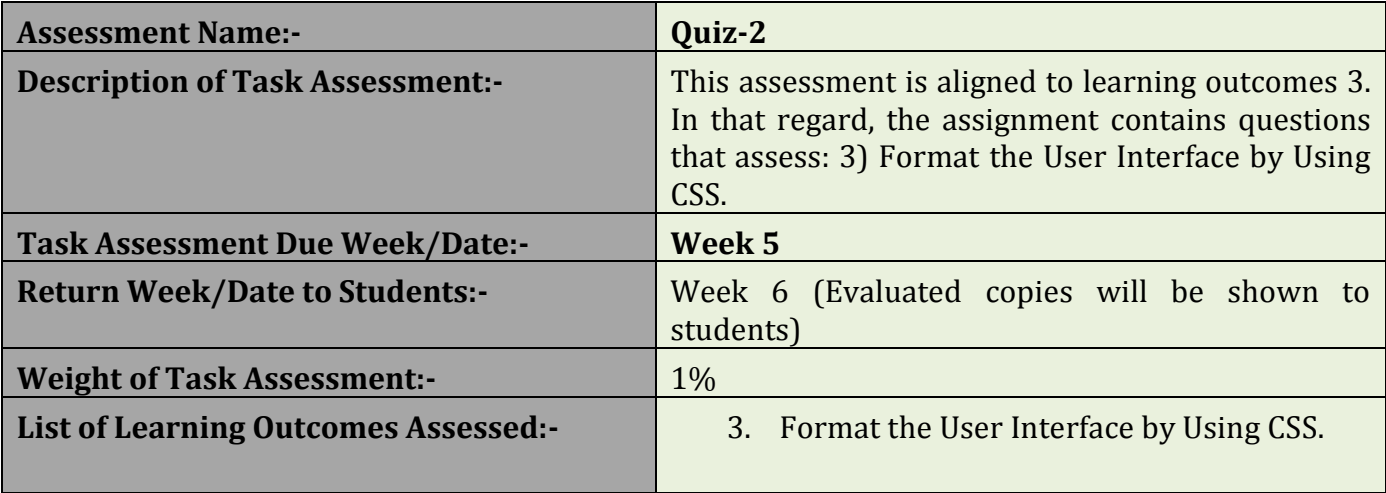

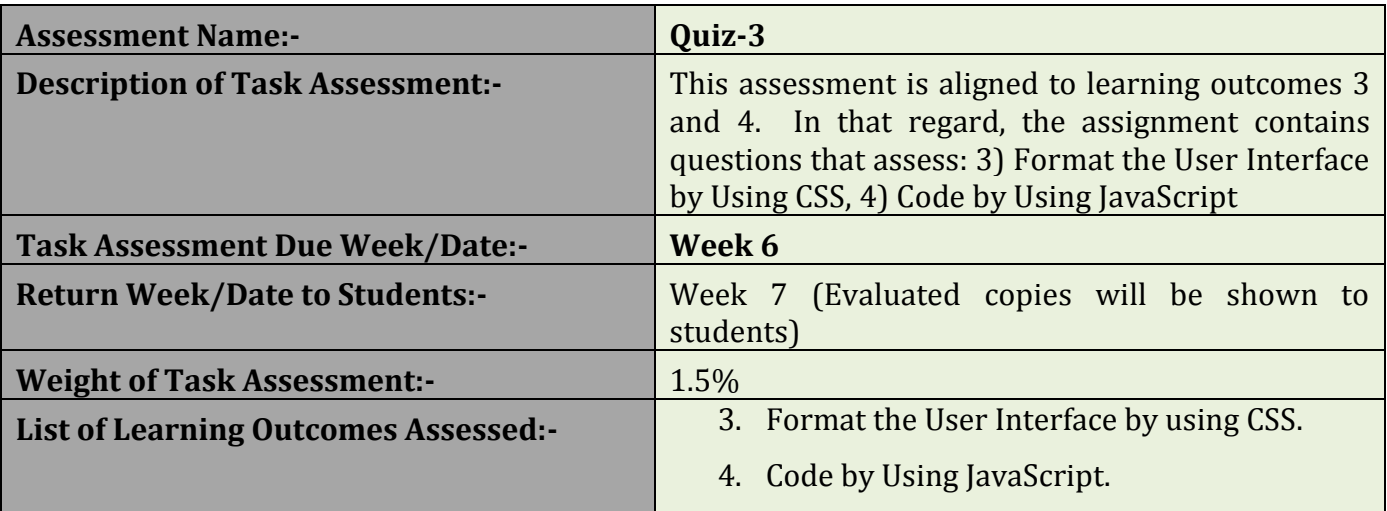

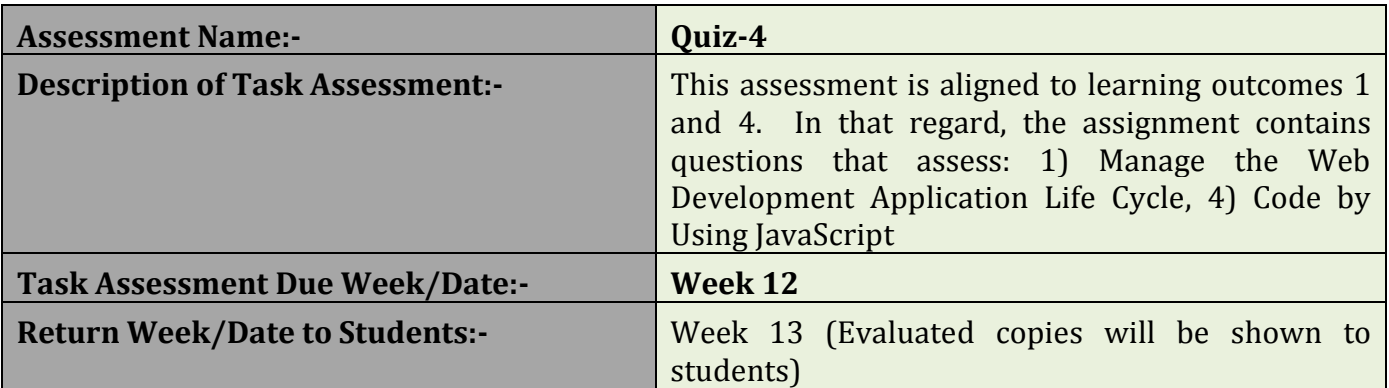

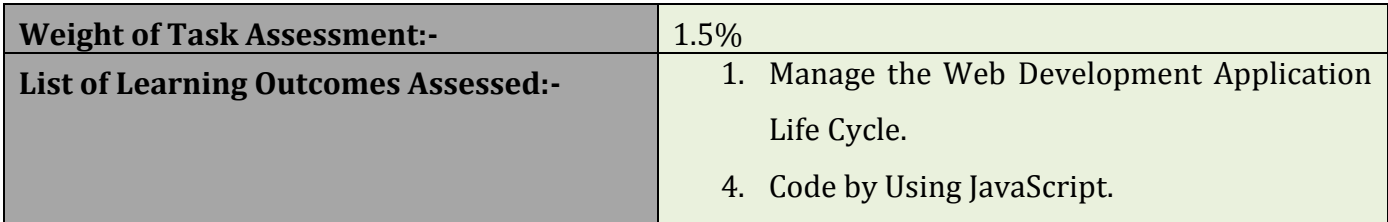

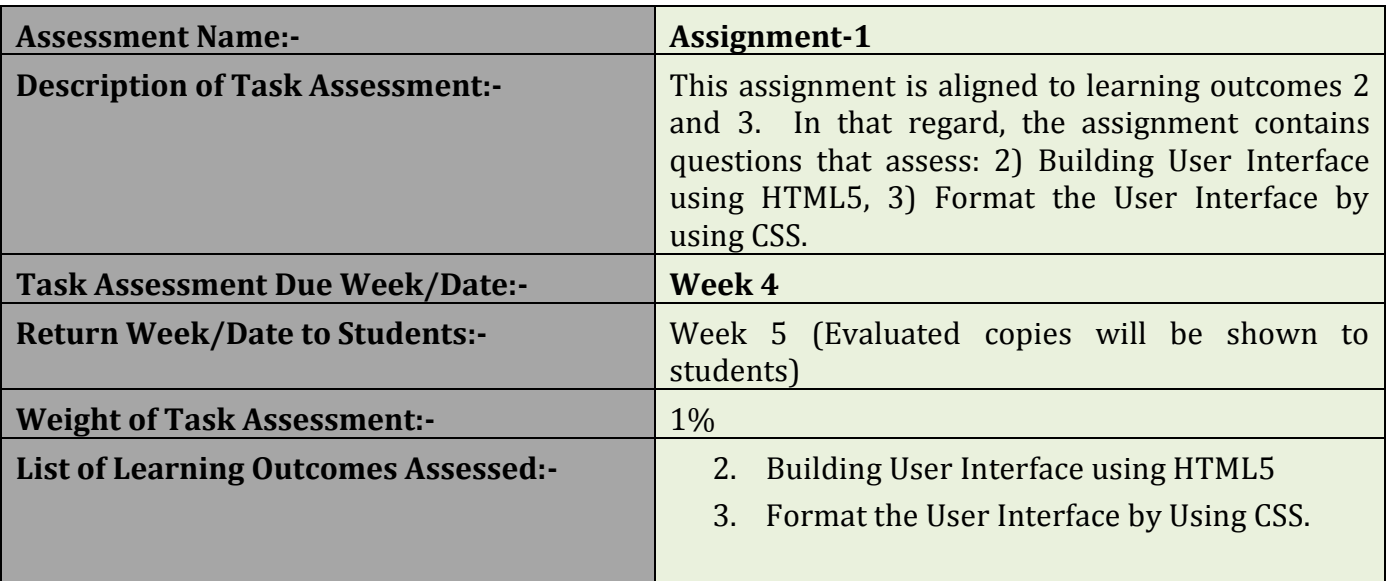

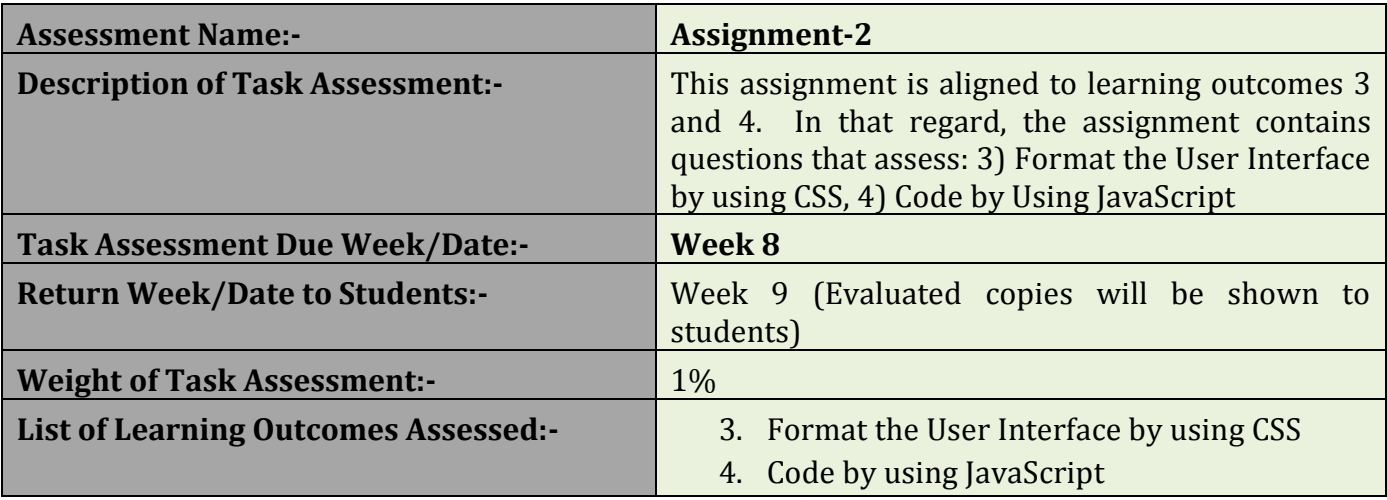

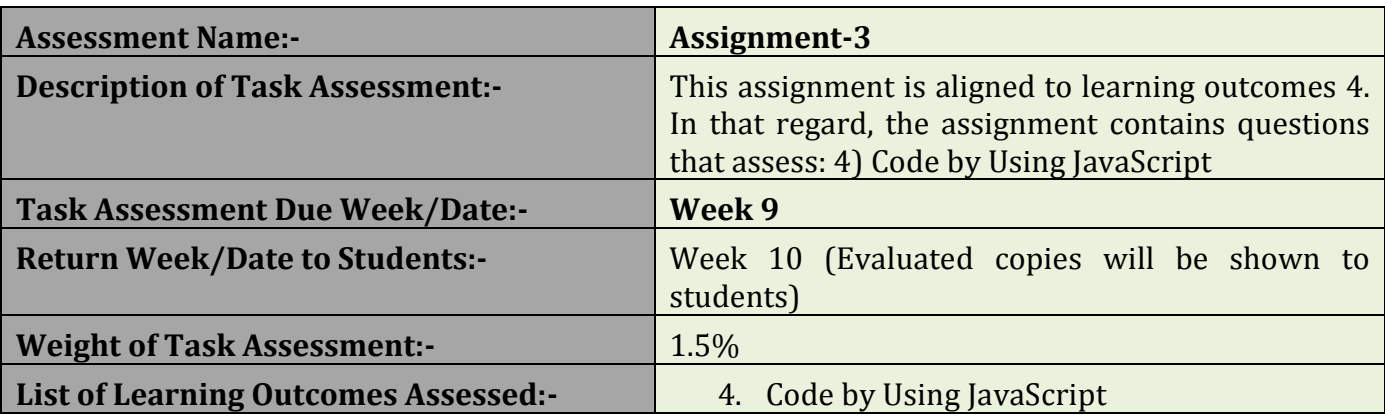

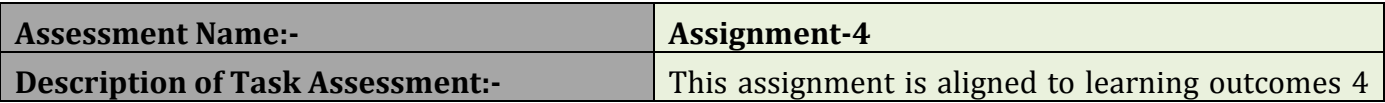

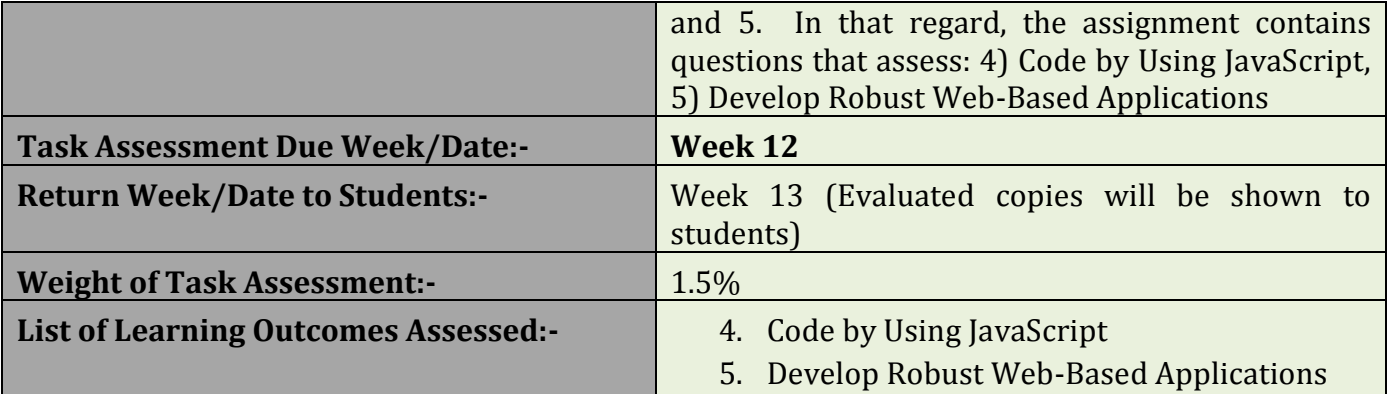

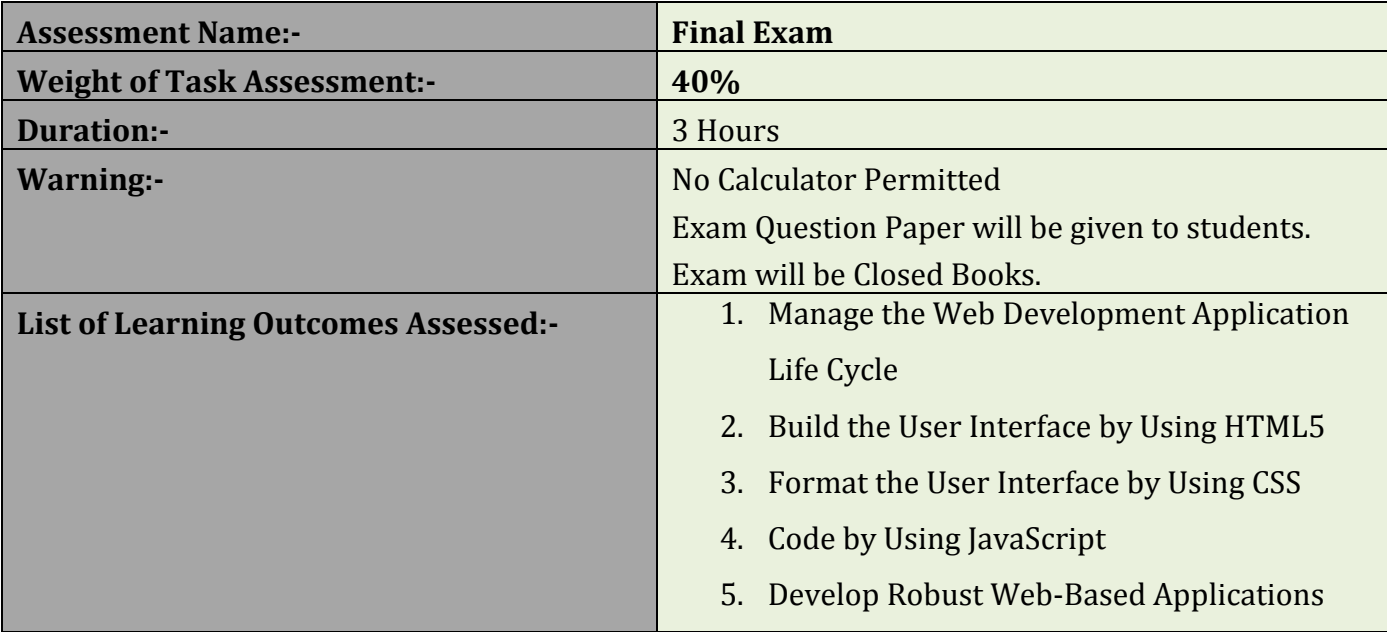